## EDITER LE PLANNING JOURNEE

L'accès à ce planning s'obtient via un clic droit sur

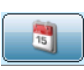

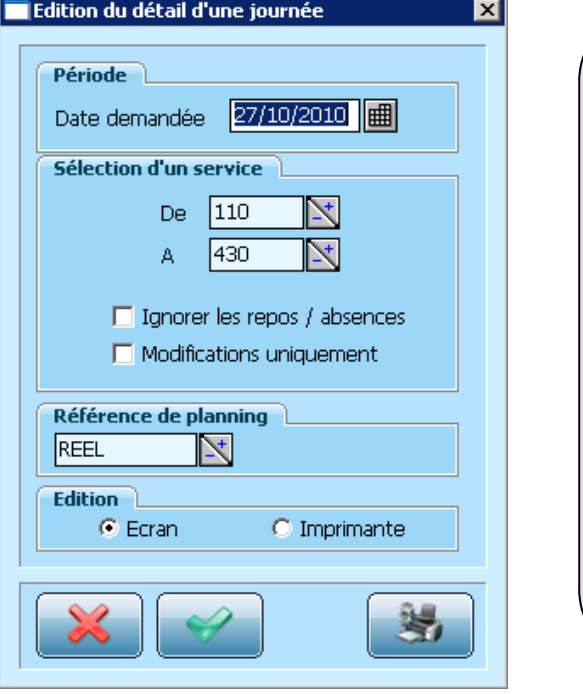

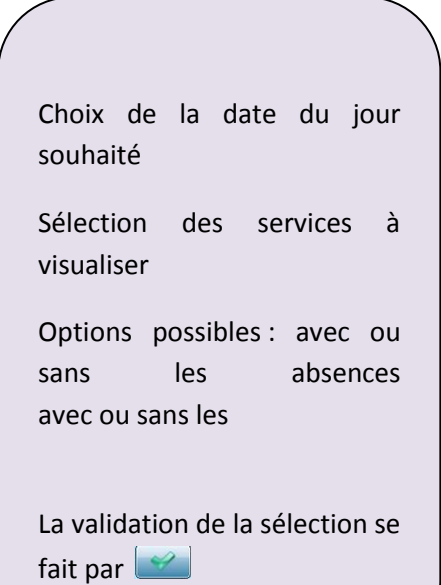